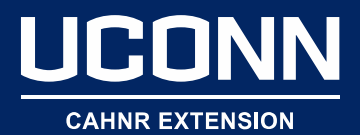

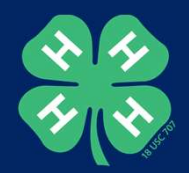

#### Data Visualization

Stacey Stearns UConn Extension

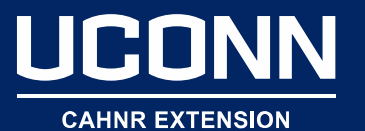

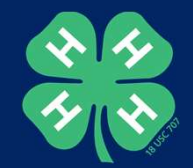

"Humans process visual scenes about 60,000 times faster than they do text, and people only read about 28% of the text on web pages." W<br>
"Humans process visual s<br>
60,000 times faster than<br>
text, and people only rea<br>
28% of the text on web p<br>
- Canva

Photo: Bart Everson

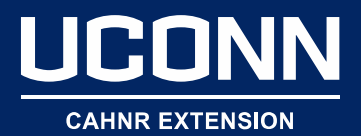

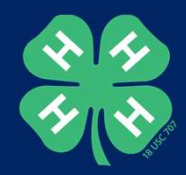

#### Telling a Story with Data Visualization

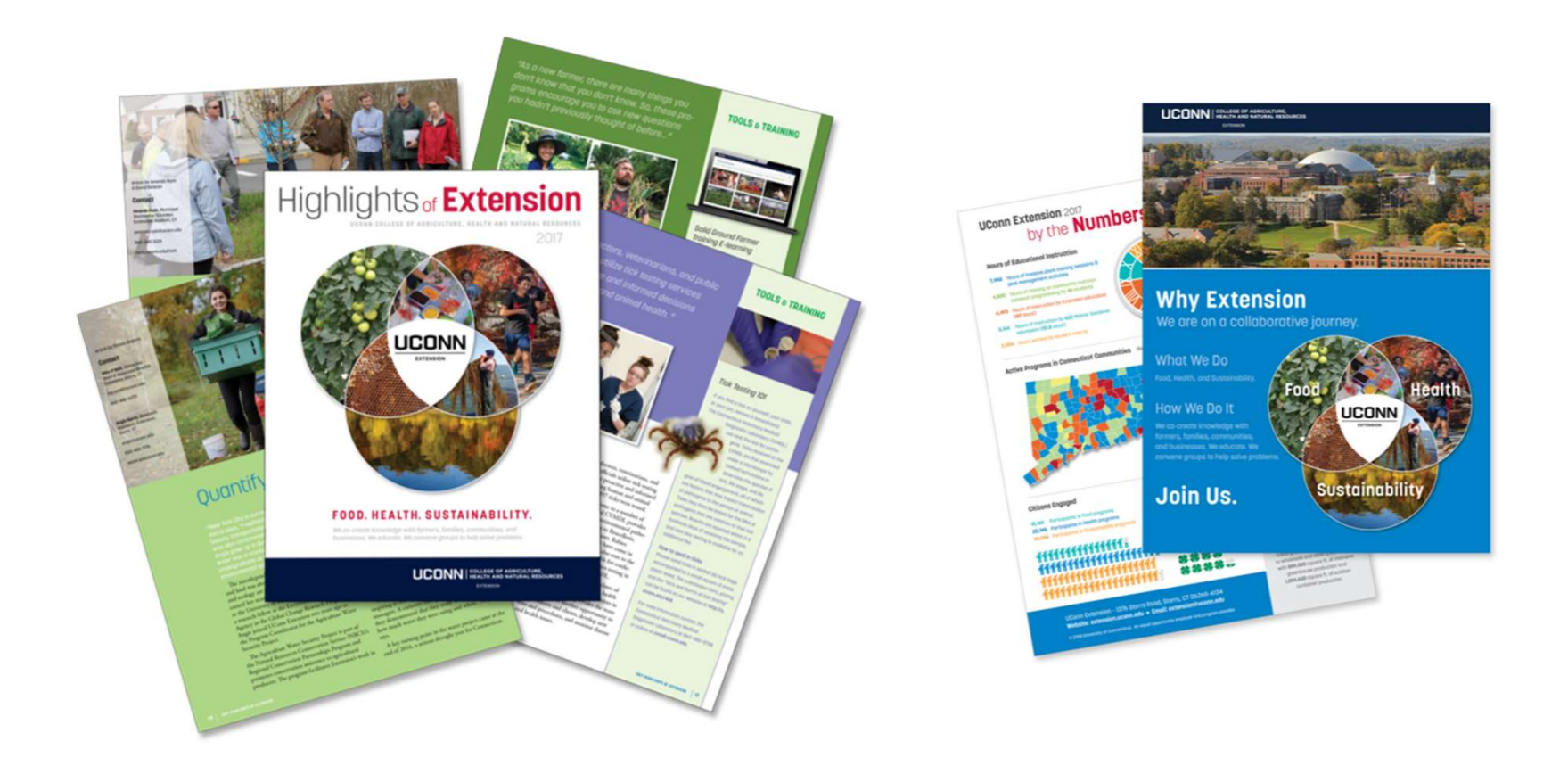

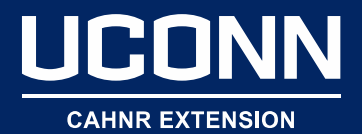

of our programs in environmental sustainability include: Landscapes

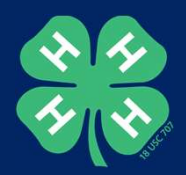

#### Telling a Story with Data Visualization

#### **UCONN** EQUALITY AND NATURAL RESOURCES **EXTENSION** Why Extension We are on a collaborative journey. F000 Food programs with UDane Extension cover ( Faces to School + Port & Imperative Integrated Post the entire spectrum, from growing food to consuming ... Horogeneric Hitchine Contenent + Solic & Hutchest healthy and nutritious mesh. Extension aducation are . . Honogeneric risely bround flumer thispromis-Realitating flood related programming in Will out of the VISTA Food Justice +Section's Soly in United States lef-oties and towns in Connecticut. Examples of our literation Economics +Shelfiels & Kelp Production . programs include: Food Solery . Creatook Education . Dairy Education HEALTH A halletic opprach to health includes inter- (client 4-4 + District Collection Education +heapie disciplinary collaborations among humans, entireds, Cropovering People +00pm GUR +0pmeurity and our environment. USant Extension's health initia- Economic Sevenproors - Economics Foreforcethese one integral parts of our food and sustainability ... Financial Literacy +Copen bod Food & Nutrition programs, and we communicate all aspects of health [ Counties Program . Criteralize Discourse with our ouderces. Examples of our programs with ....... Education Nationals hashful components include: ENVIRONMENTAL SUSTAINABILITY Condition +Clinical Adaptation +Ther Worthern Extension educators are working in communities · Connecticut frail Census · Georgiatial Active Programs in statewide for greater protection and conservation of Technologies +Lew Import Development  $\begin{array}{c} 14.7 \\ 0.2 \\ \hline 0.22 \end{array}$ our environment and natural resources. We utilize the addition that success interagalment is **Connecticut Communities** intellectual capital from UCann and our partners to a conceptional Post Interespense in Broad on 2017 days

Website: extension.ucont.edu . Email: extension@ucont.edu UCann Extension - 1976 Storrs Road, Borrs, CT 04269-4134.

Under 5 Inored **B** 6.9

■ 10-13

**FOOD. HEALTH. SUSTAINABILITY.** 

Design: Kara Bonsack

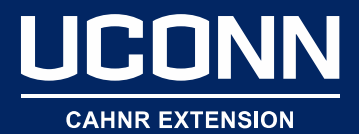

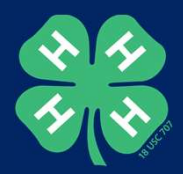

#### Telling a Story with Data Visualization

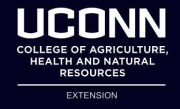

**UConn 4-H Common Measures: Year One Summary** 

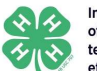

in UConn 4-H.

In 2018, UConn 4-H began collecting annual statewide data about the impact of our programs on 4-H youth participants ages 7-19. During this pilot year our team learned a great deal and we anticipate learning more as we develop these efforts. Below is a synthesis of the 2018 findings. Together, we will work to collectively ensure that we are providing the best possible programs to youth engaged

#### **Career and College Readiness\***

#### **Key Findings:**

96% of respondents stated that 4-H has helped them identify things they are good at

76%

reported that 4-H has helped them explore<br>future career options.

#### What is UConn Extension doing as a result?

In the coming years, our 4-H team will continue to support programs that help youth identify their strengths and determine what career options are available to them. We will encourage youth participants to visit college campuses and reflect on their future career goals.

#### What can you do to help?

• Bring your 4-H members to a College campus! UConn Campuses host a number of statewide 4-H activities annually. Keep an eye out for these opportunities.<br>• Provide feedback to youth when they excel in a skill that may encourage them to explore a specific career opportunity.

\*this set of questions was only answered by 8th-12th graders

**Science and Engineering** 

#### **Key findings:** 82%

stated that at 4-H, they learned new things about science.

42% indicated that at 4-H, they learned new things about engineering.

#### What is UConn Extension doing as a result?

Youth may not realize that they are participating in programs related to science, technology, engineering, and math (STEM).<br>Therefore, we plan to work with the UConn 4-H team and 4-H volunteers to better communicate the science and engineering focus of our 4-H programs.

What can you do to help?<br>• Pose questions to youth to help guide them in making the connections to science and engineering programming at club activities. Make explicit connections for youth on the components of science and engineering during club activities

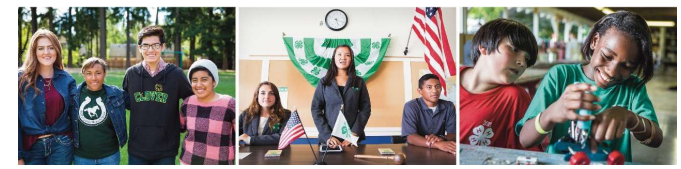

#### Design: Sean Flynn

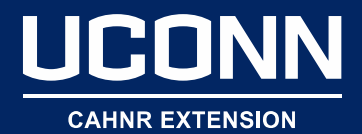

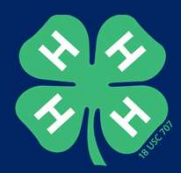

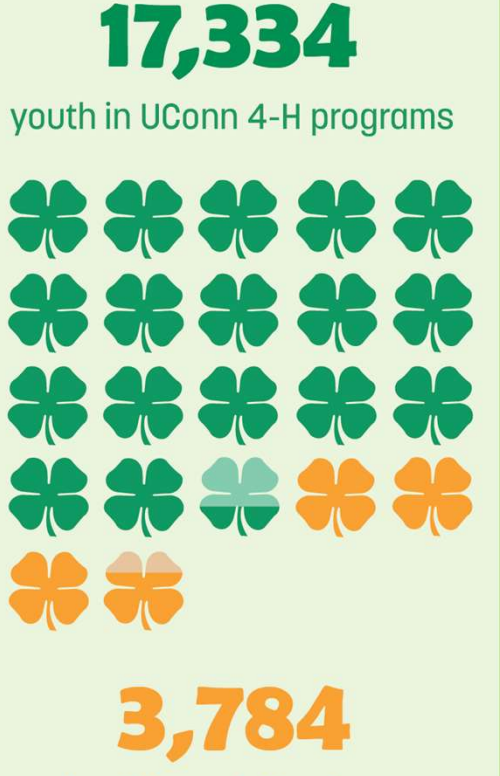

active UConn 4-H volunteers

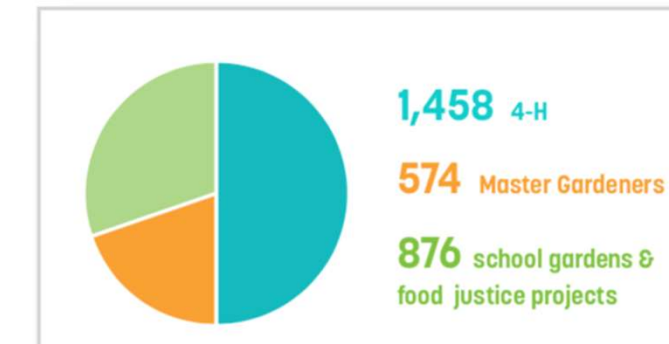

#### **Volunteers**

Volunteers fuel Extension programs allowing us to reach every town in the state with no fewer than 11 programs in each town, and in some towns over 22 programs. Many of our programs utilize volunteers, including 4-H, Master Gardeners, and school garden projects.

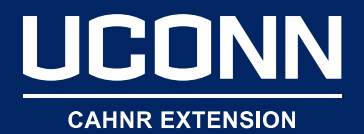

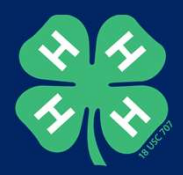

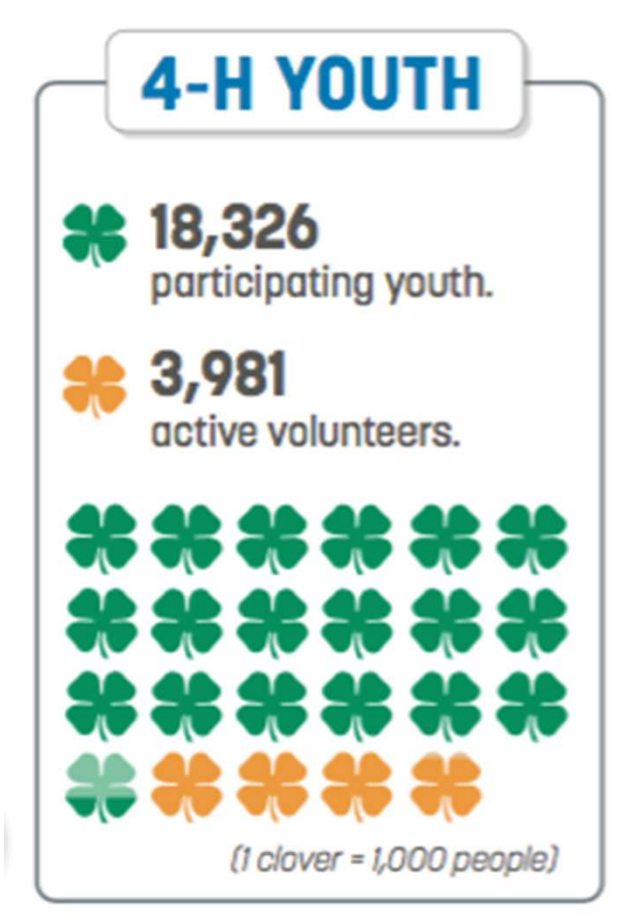

Design: Kara Bonsack

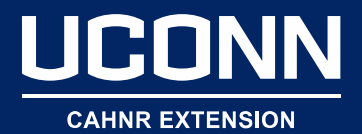

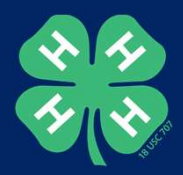

# by the **Hours**

9,414 hours of intensive invasive plant training sessions . 2,304 hours of instruction by the CLEAR Extension educators in the UConn Climate Corps class . 1,527 hours of instruction in our **CLIR Lifelong Learning program . 1,101** hours of training in Ornamental and Turf short courses • 350 hours of instruction by Master Gardener volunteers

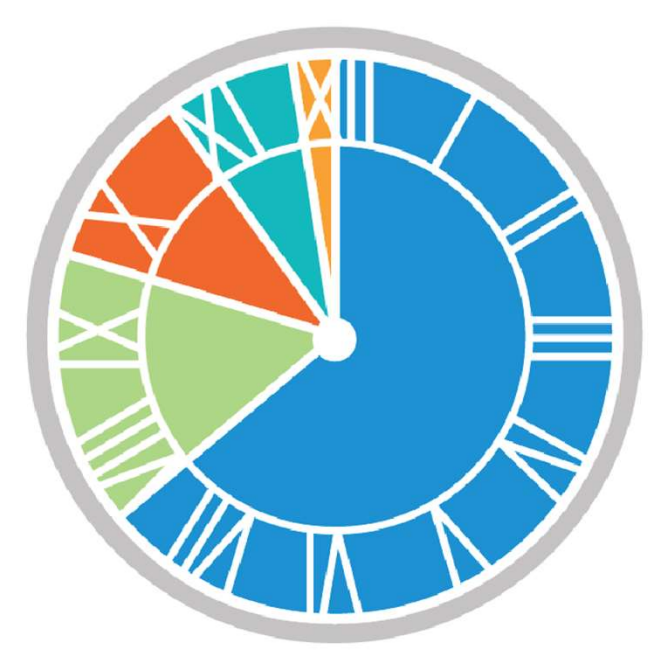

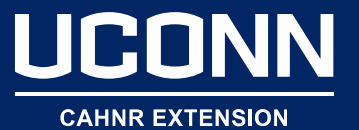

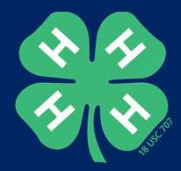

"I learned about portion size, "I learned about power<br>how to defrost meats and<br>how to defrost the produ how to defrost meats and<br>seafood, check the products' seafood, check the product<br>labels and that we should sedfoud, on<br>labels and that we should<br>exercise for at least 30 minutes<br>exercise for at least obildren exercise for at least compared<br>every day and that children exervice<br>every day and that criticise<br>should exercise 1 hour a day. I should exercise 1 hour a day.<br>should exercise 1 hour a day.<br>also learned how to check the also learned how to cheer<br>amount of sugar in drinks." mount of Suga.<br>• EFNEP participant

"Thanks again for an amazing workshop! There really are very few workshops that both provide you with immediately usable Units for the class AND teach you things you didn't know... yours did both! It was extremely enriching!"

• CLEAR Teacher Professional Learning Workshop attendee

**1111** 

"I was pushed beyond my comfort level by joining PEP and allowing myself to be vulneable among a group of strangers who quickly became friends and teammates."

· PEP participant

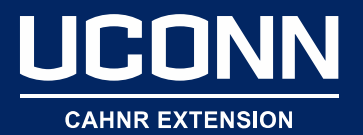

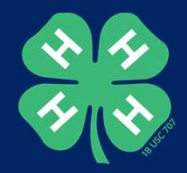

#### **Citizens Engaged**

**Participants in Food programs** 15,461 **Participants in Health programs** 20,745 40,046 Participants in Sustainability programs

*\*\*\*\*\*\*\*\*\*\*\*\*\*\*\*\*\*\*\*\*\** 

 $1,000$ 

16,362 youth participated in 4-H programs

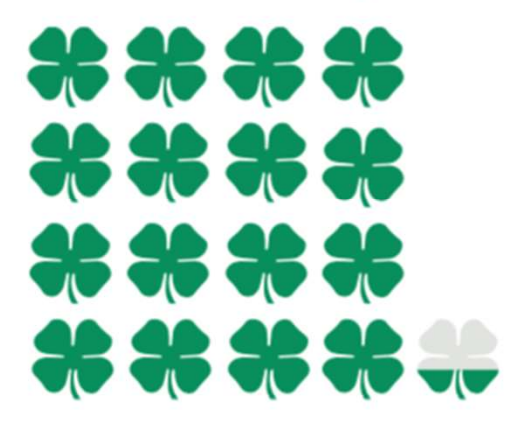

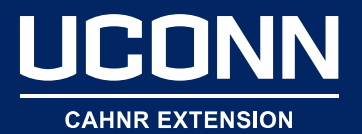

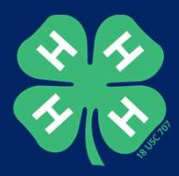

#### **Rain Garden States**

The rain garden app guides homeowners and landscapers through determining the size and placement of the garden, selecting appropriate plants, and includes tools for determining soil type, and managing multiple rain garden projects.

20 U.S. states using the rain garden app

#### **Training**

Local land use commissioners and tree wardens make decisions that can affect citizens for generations. Our programs have provided advanced training to over 6,000 local officials to provide tools to make better decisions.

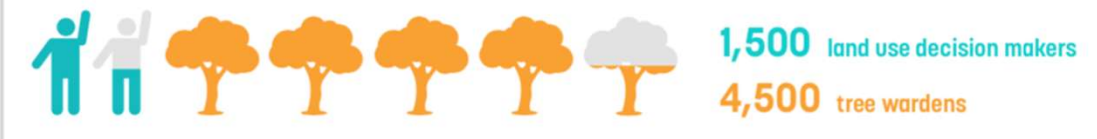

Design: Kara Bonsack

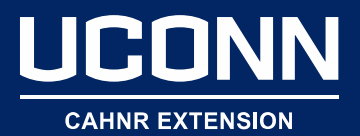

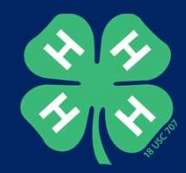

## Help! I'm not a designer.

• Neither am I….meet Canva.com

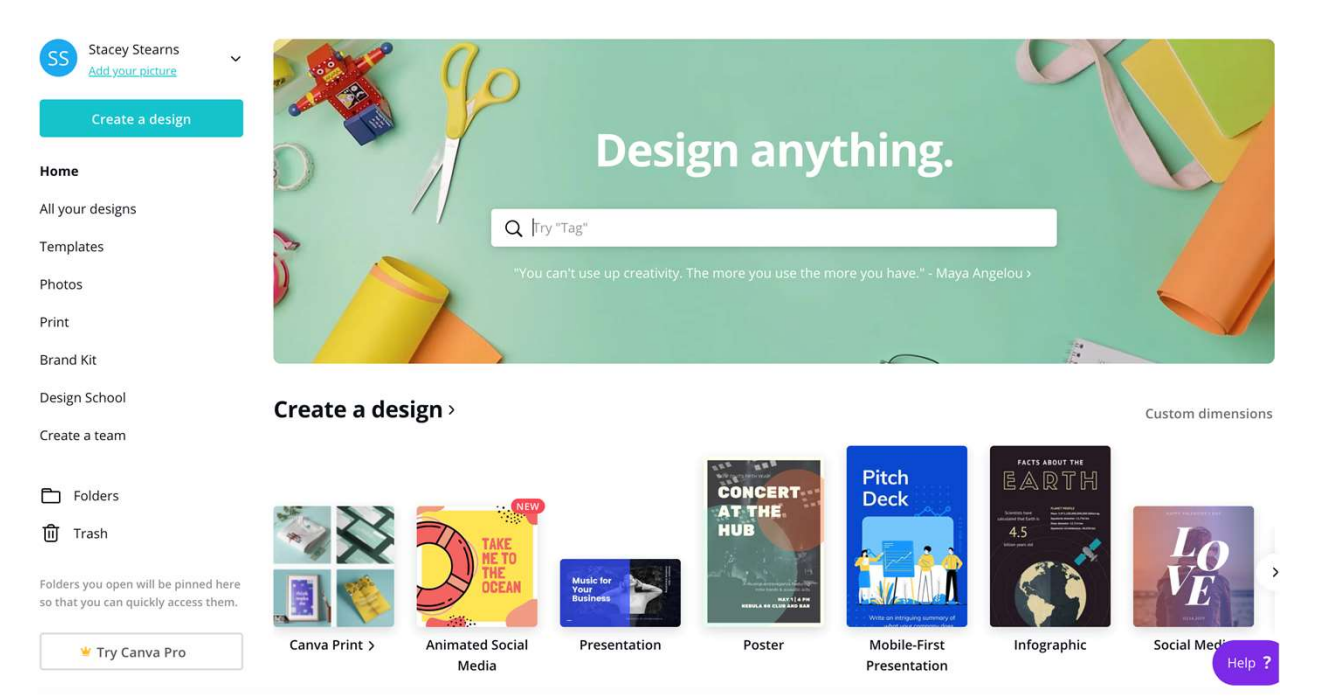

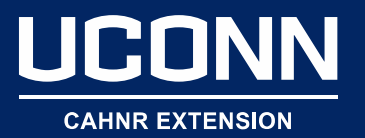

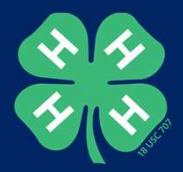

# Start with Design Thinking

- Empathy
- Experimentation
- Expansive thinking

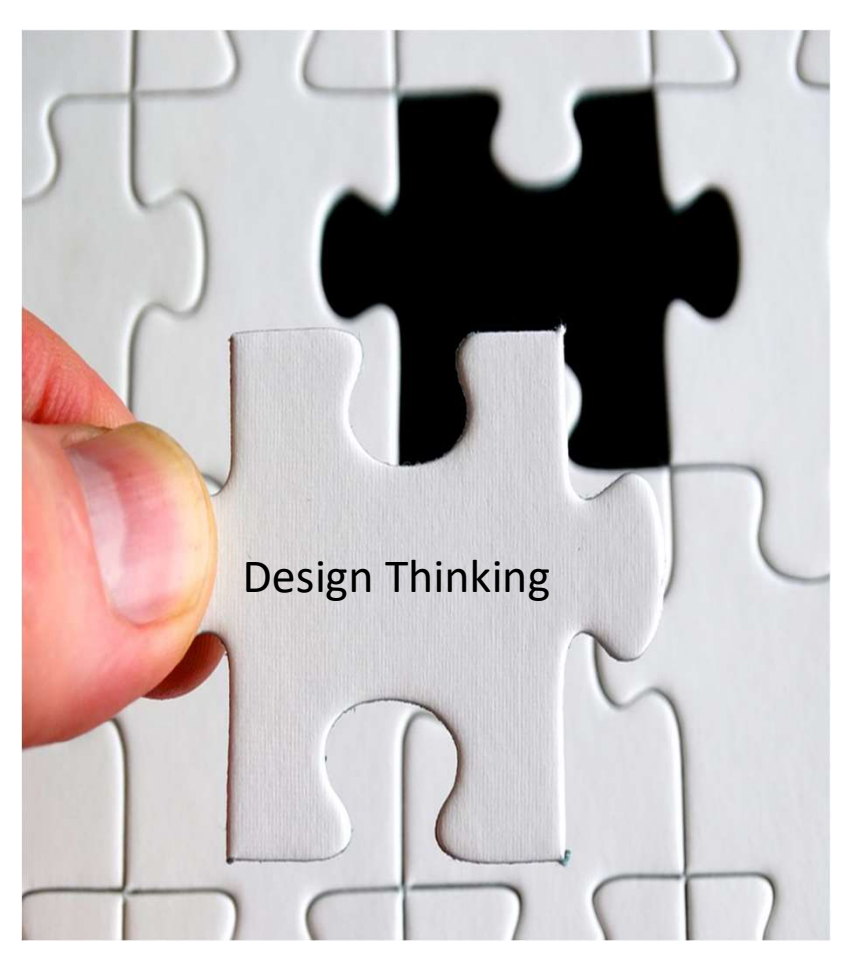

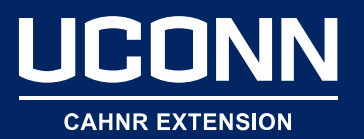

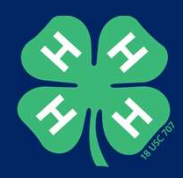

# How to Communicate Your Data

- Develop a style and stay consistent
- Tailored for any situation
- Create a plan
- Easy to understand
- Persuasive
- Creative
- Ask a question

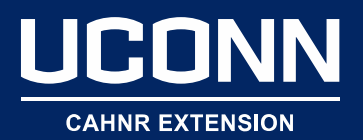

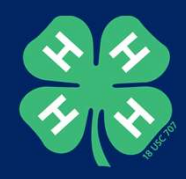

#### Data Visualization 101: Start with a Goal

- What is the purpose of your design?
- What is one key takeaway?
- Who is going to see this design?
- In what context?
- In what medium?

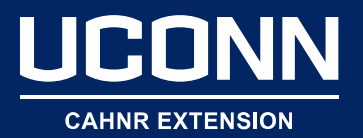

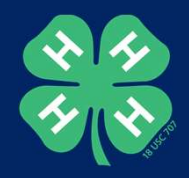

# Your Project

- Pick the dimensions
- Use existing templates
- Customize
- Balance
- Use negative space

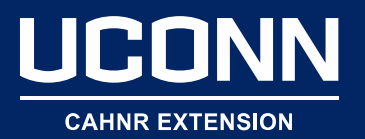

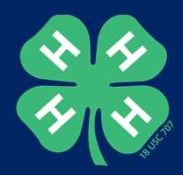

# Best Management Practices

- Fonts
- Shapes, icons & illustrations
- Color palettes
- Limit text
- Organize your content
- Keep it simple
- Get inspired
- Ask for feedback

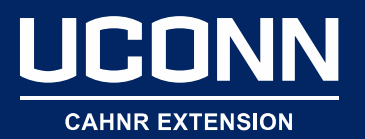

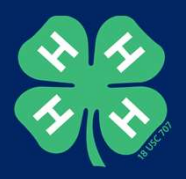

## Fonts

- Two fonts
- Don't settle
- Contrast and complement
- Adjust the weight of one font
- Font size, style and placement lead the viewer • Two fonts<br>• Don't settle<br>• Contrast and complement<br>• Adjust the weight of one font<br>• Font size, style and placement lead the<br>viewer<br>• Confused? Canva has a guide to font pairing.
- 

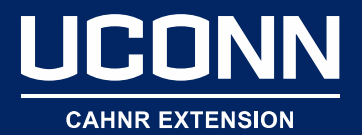

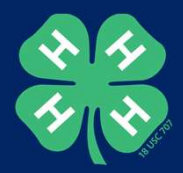

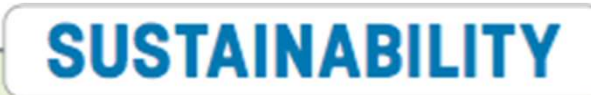

29,269 unique users to the Connecticut Environmental Conditions Online (CT ECO) mapping website.

438 plants analyzed at the Plant Diagnostics Lab.

2,494 soil samples analyzed from 186 Connecticut towns and 21 U.S. states.

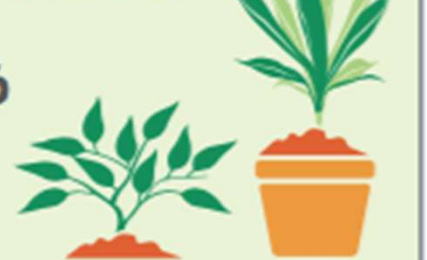

"The Climate Corps courses are the central reason why I chose to pursue urban planning. The lectures and guest speakers enticed me to research the job more on my own. I might never have realized this career path was an option without your help. - Amanda, Climate **Corps Student** 

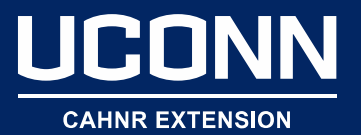

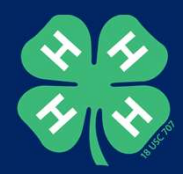

# Shapes, Icons, Illustrations

- Transparent shapes
- Use free stock choices
- Upload your own

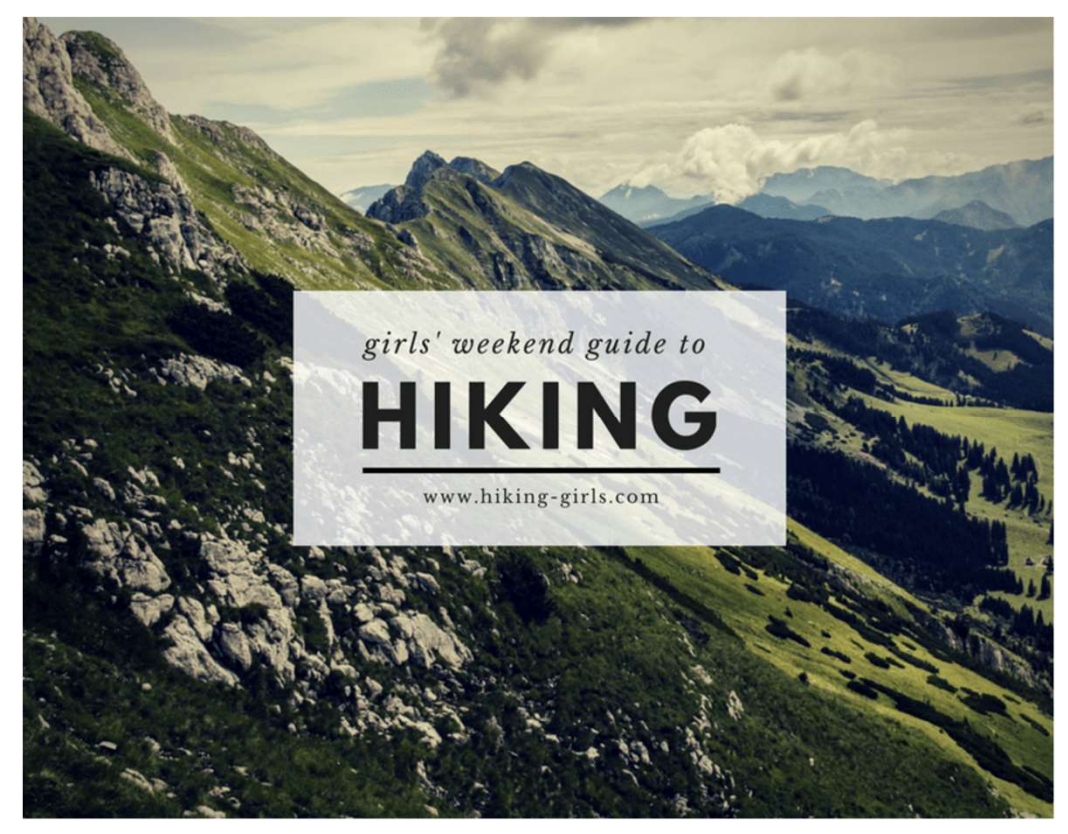

Design: Canva

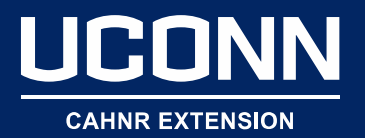

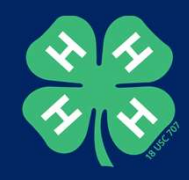

## Color Palettes

- 3-4 colors maximum
- Pick one color that will convey the idea or emotion
- Match your font color to your design
- Use the color contrast analyzer to make sure your colors are accessible (webaim.org) • Golor Palettes<br>• 3-4 colors maximum<br>• Pick one color that will convey the idea or emotion<br>• Match your font color to your design<br>• Use the color contrast analyzer to make sure your<br>• Good news on green – it's trending<br>•
- 

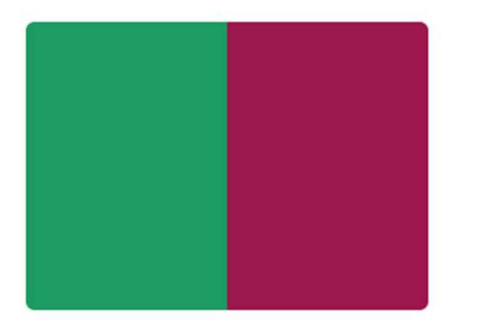

Complementary Color

Analogous Color

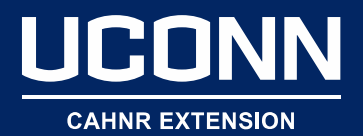

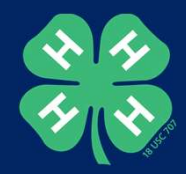

#### Basic Chart Example

#### **Youth Involvement in 4-H**

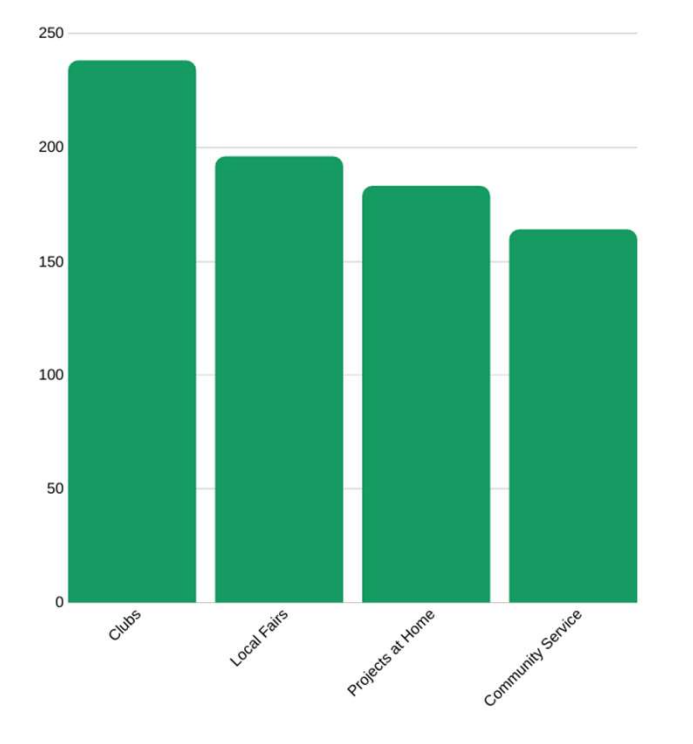

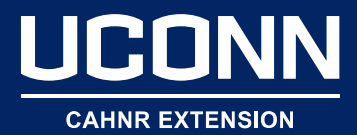

# CANNERTENSION<br>
A HEA<br>
LIFEST<br>
Infographic Example

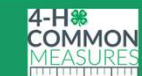

 $4-H$ 

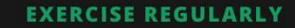

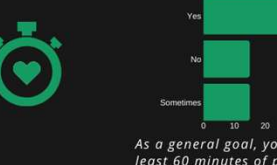

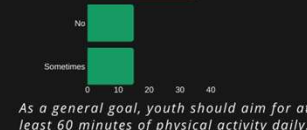

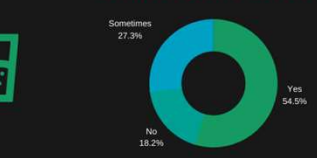

#### YOUTH EATING FRUIT

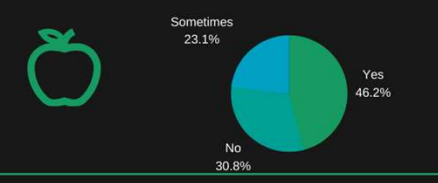

4-H Makes a Difference. Youth experience positive outcomes and lead a healthy lifestyle through 4-H.

Learn More: 4-H.org

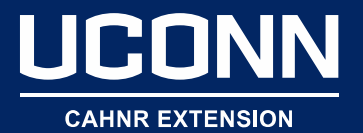

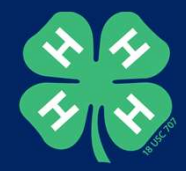

# **Example**

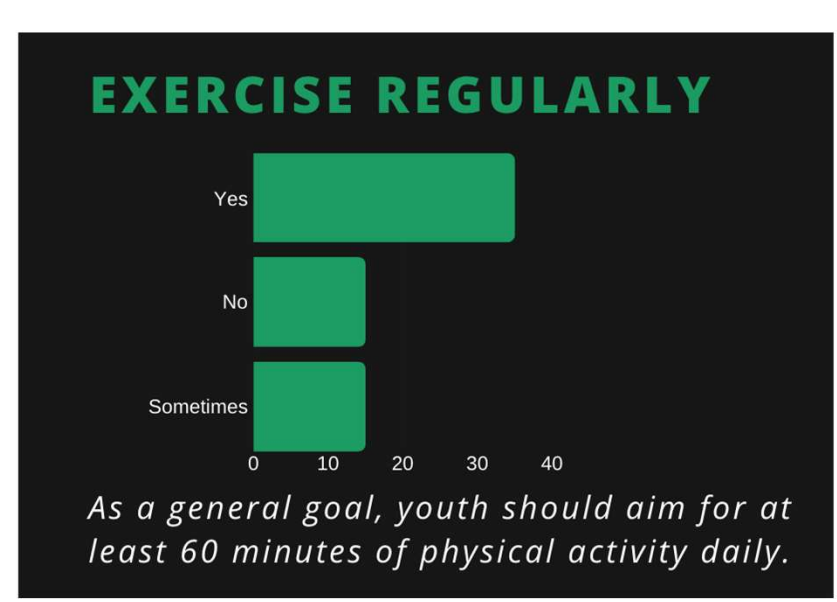

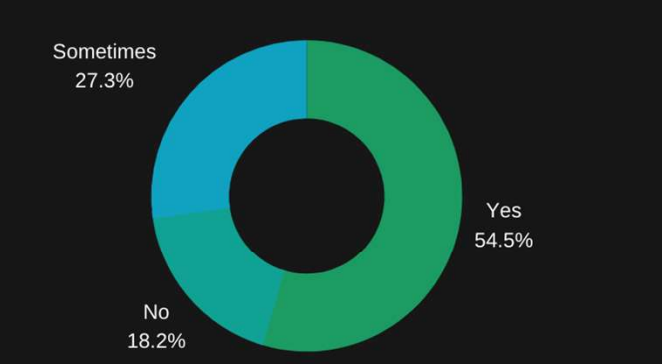

Aim for 8-10 glasses of fluid per day

#### YOUTH EATING FRUIT

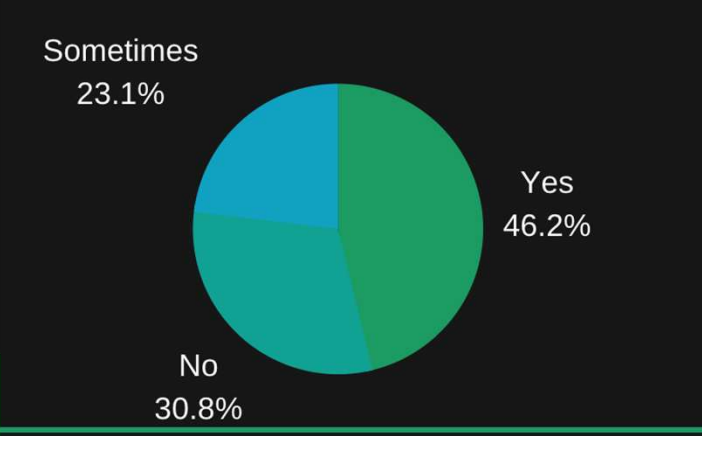

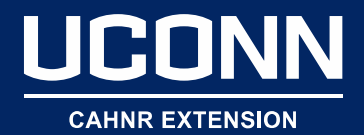

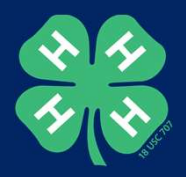

#### Limit Text

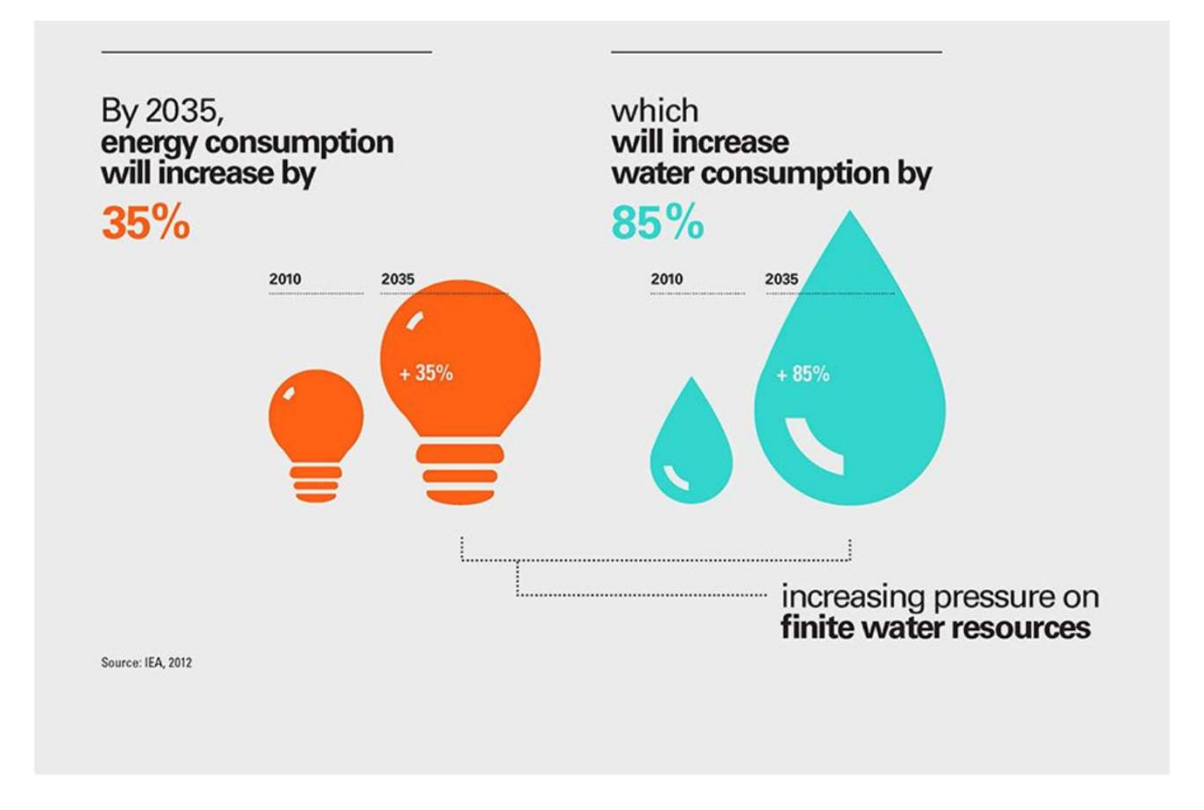

Design: Canva

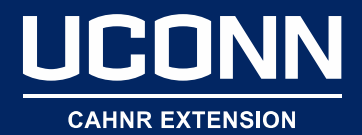

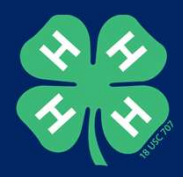

#### Example

25%

INCREASE IN COLLEGE APPLICANTS FROM 2018 TO 2019

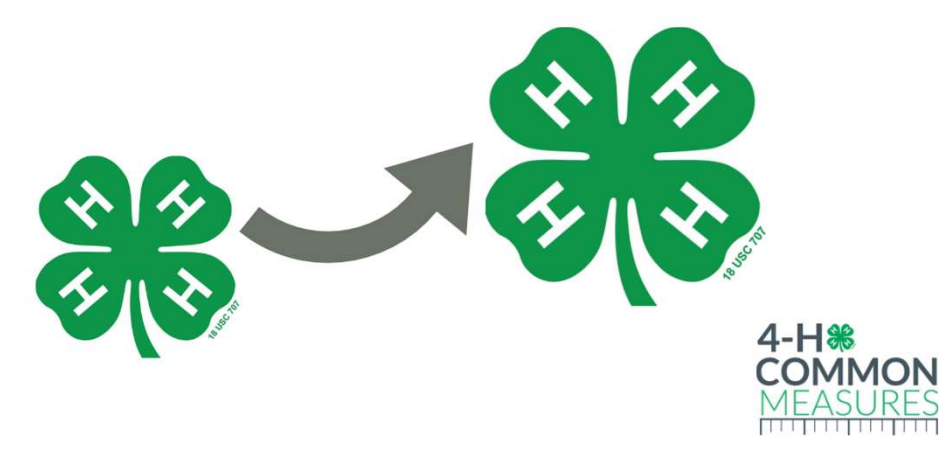

4-H.org

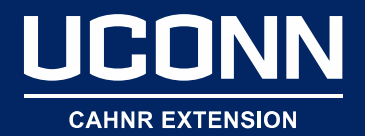

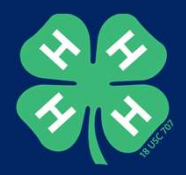

### Example

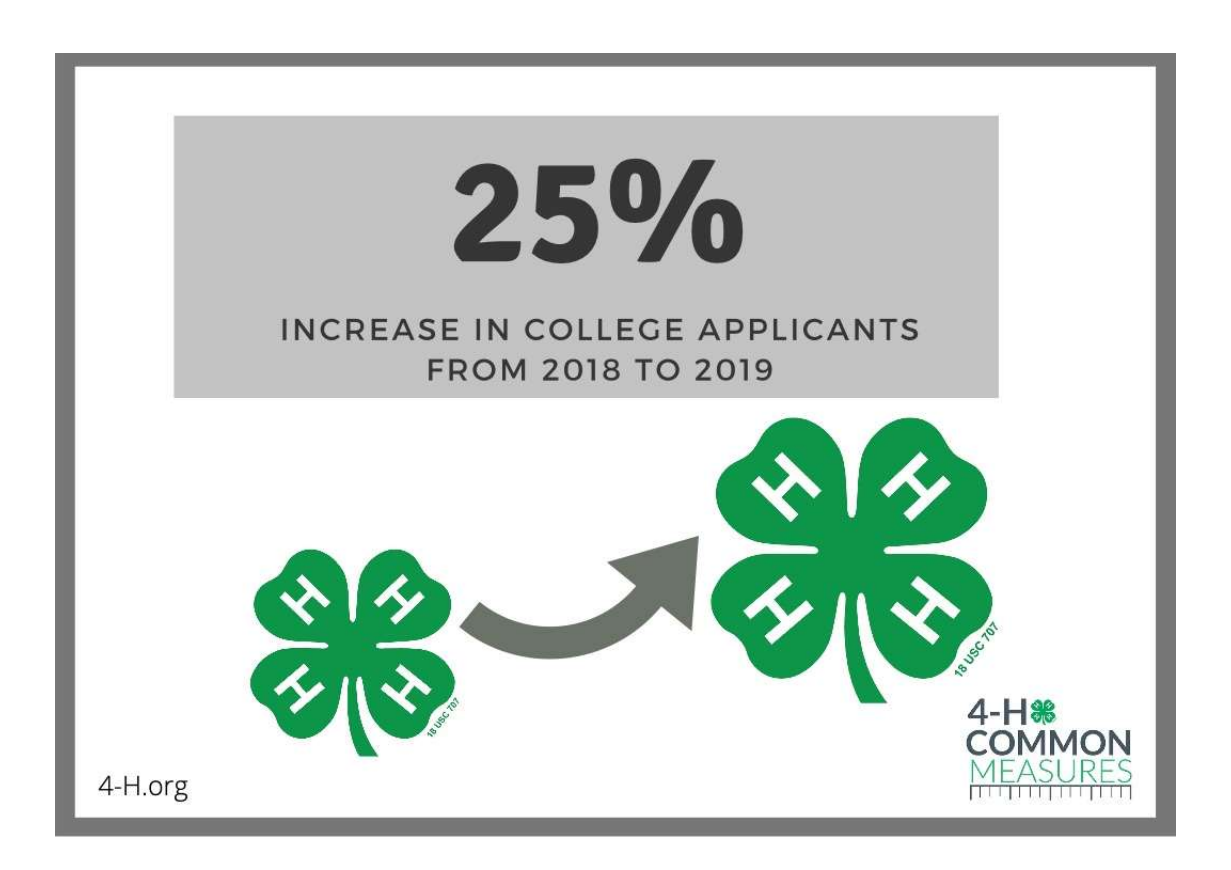

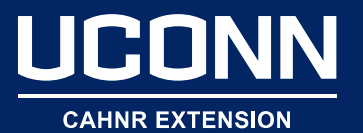

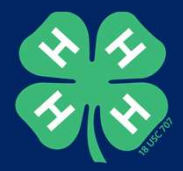

### Social Media Post Example

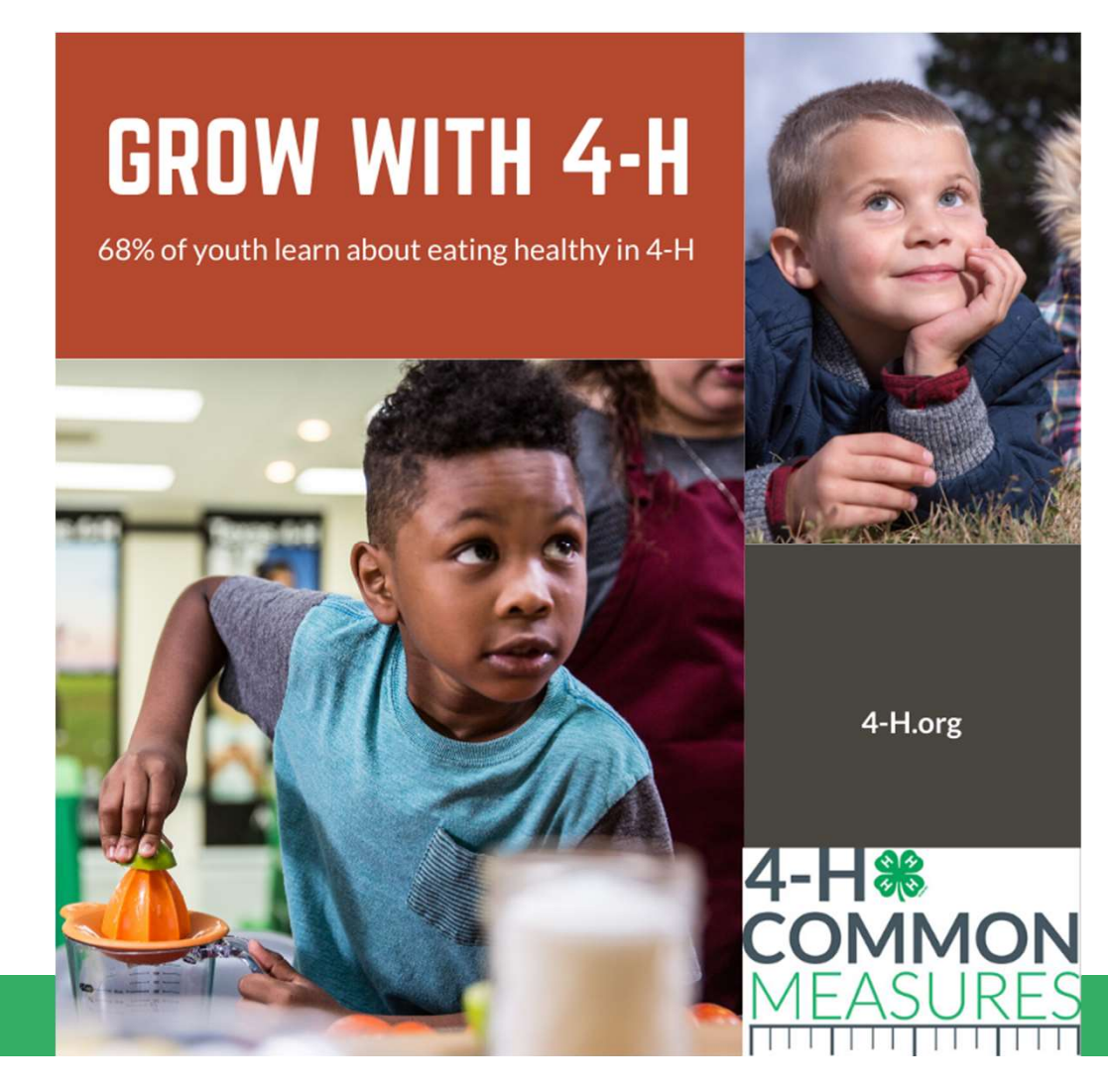

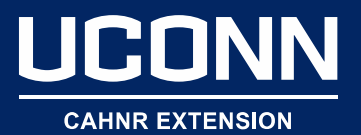

## Poster Example

# look forward to a **BRIGHTER FUTURE**

COME!

#### **EXPLORE CAREER OPTIONS WITH 4-H**

77% of 4-H youth explored future career options through 4-H

JOIN US AT 4-H.ORG

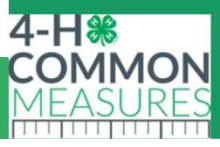

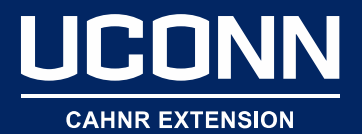

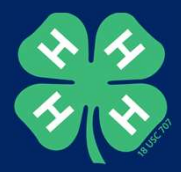

### Social Media Post Example

#### $4-H.ORG$ 62% OF 4-H YOUTH VOLUNTEER

Youth contribute to their peers, families and communities

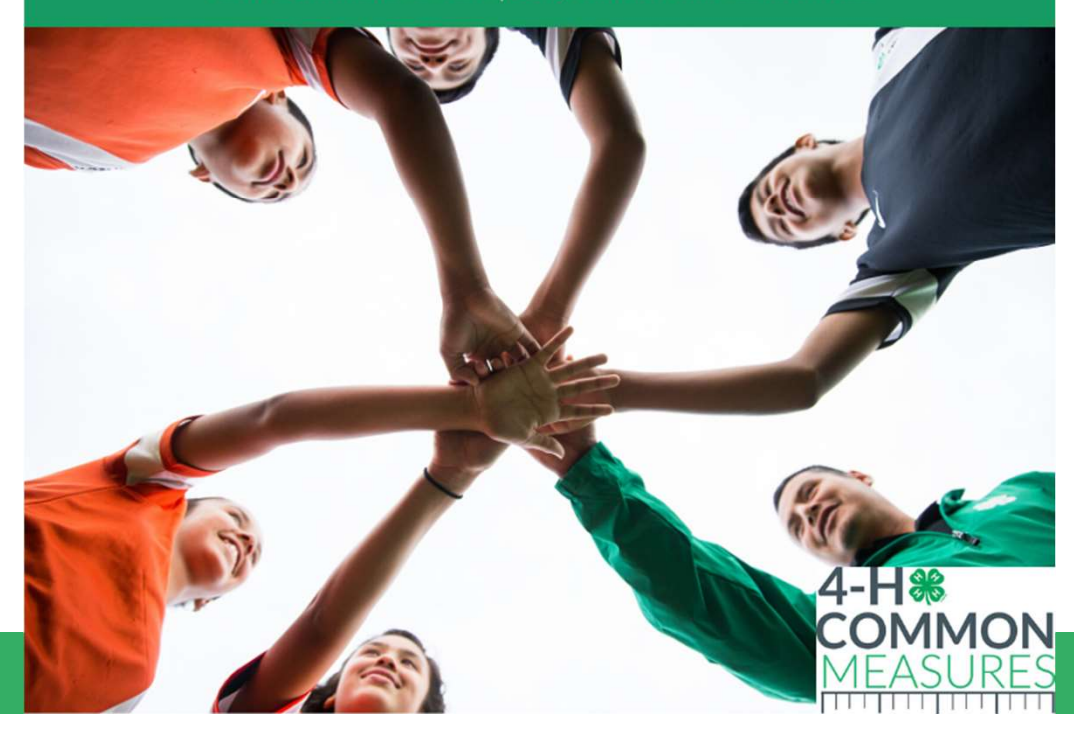

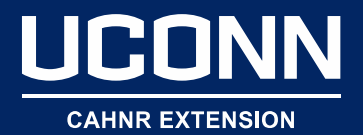

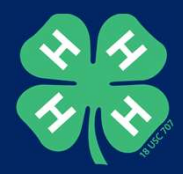

### Organize Your Content

#### THE STAGES OF RESEARCH

Miss Jones Science Class

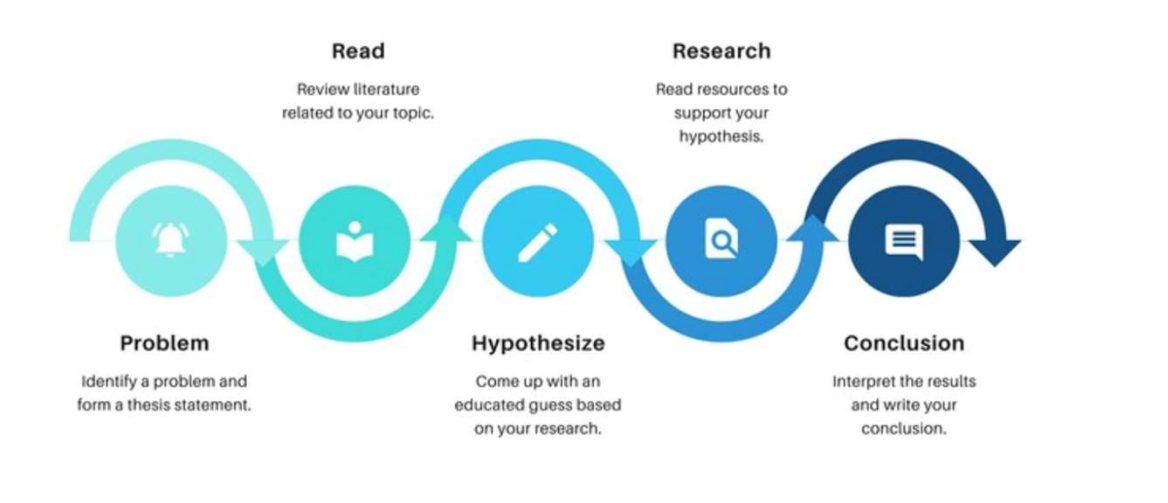

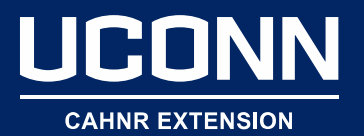

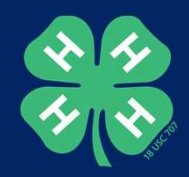

# Consistency Matters

- Keep it simple
- Get inspired
- Ask for feedback

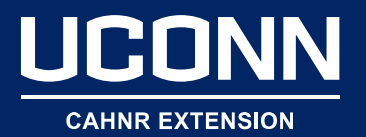

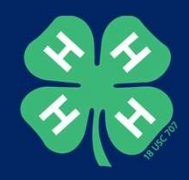

#### Resources

- A Step by Step Guide to Design from Scratch (Canva)
- A Step by Step Guide to Design from Scratch (Canva)<br>• 5 Tips from Canva Designers on Creating Better<br>• Color Trends in 2020 (Canva) Looking Designs • A Step by Step Guide to Design from Scratch (Canva)<br>• 5 Tips from Canva Designers on Creating Better<br>Looking Designs<br>• Color Trends in 2020 (Canva)<br>• The Ultimate Guide to Font Pairing (Canva)<br>• Design Thinking in Three
- Color Trends in 2020 (Canva)
- The Ultimate Guide to Font Pairing (Canva)
- Design Thinking in Three Steps (Think With Google)
- 

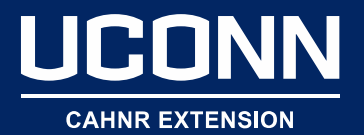

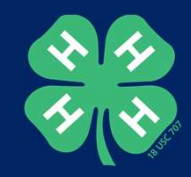

## Design School

Design School > Courses > Graphic Design Basics

#### **Graphic Design Basics**

17,562 students \*\*\*\*\*

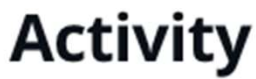

Practice some font pairing principles in this activity.

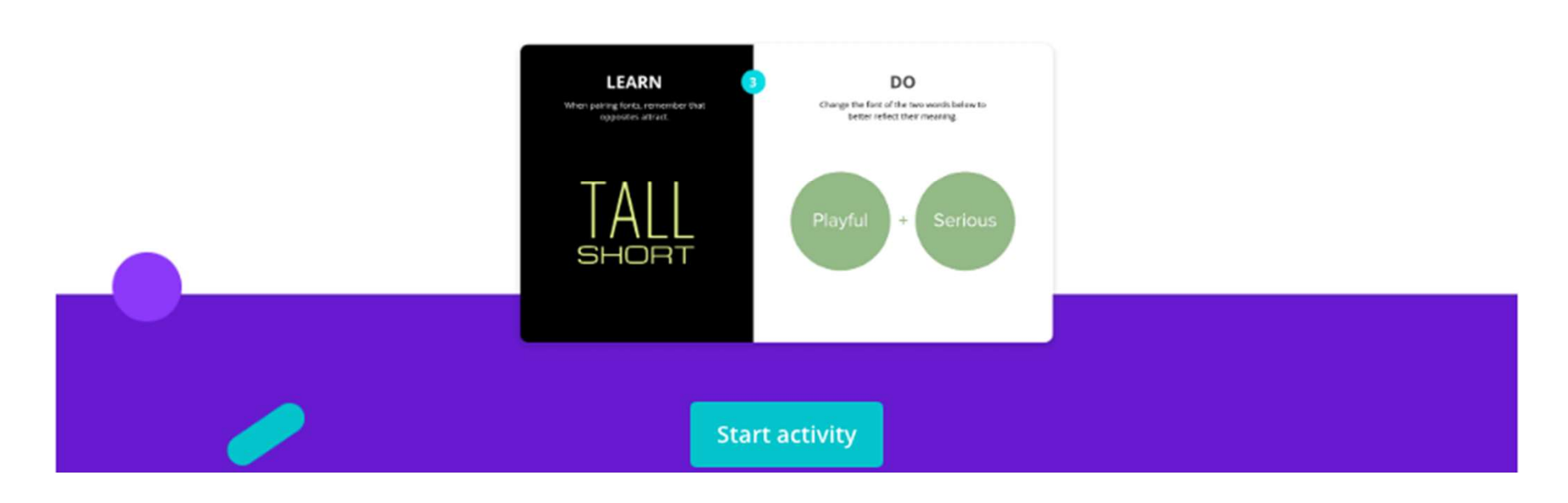

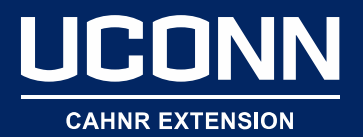

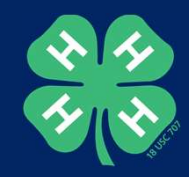

# Design Time

• Pull out your data, and work on your own design at Canva.com

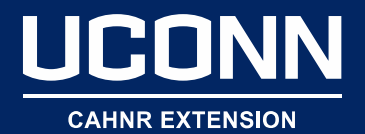

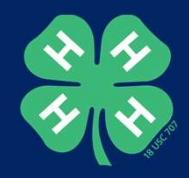

## Questions?

Stacey Stearns **PRONT CONN CONNEXTENSION**<br>
CONNE<br>
Stacey Stearns<br>
Program Specialist, UConn Extension<br>
860-486-9228 860-486-9228 Stacey.Stearns@uconn.edu